### INF346: Distributed Systems

### Theory and Practice

#### Telecom ParisTech, 2015

© 2015 P. Kuznetsov 

## Administrivia

- Langue  $-$  français ou anglais?
- Lectures: Mon (8:30-11:45), Wed (8:30-11:45), Fri  $(13:30-16:45)$ , check EOLE for exact time/place
- Exercises (TDs and TPs): 6.03, 23.03, 27.03
- Paper presentations: 22.04
- $\blacksquare$  Fxam: 24.04
- Two parts: algorithms (Petr Kuznetsov) and systems (Remi Sharrock)
- § Web page: http://perso.telecom-paristech.fr/~kuznetso/ INF346-2015/
- Office hours:
	- $\checkmark$  Petr Kuznetsov: C213-2, appointment by email: petr.kuznetsov@telecom-paristech.fr
- Credit =  $2/3$  exam +  $1/3$  bibliographic project
	- $\checkmark$  Papers to present on the course web page
	- $\checkmark$  Bonus for participation and lecture notes bugs

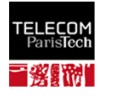

# Literature

- Lecture notes: Concurrent computing http://perso.telecom-paristech.fr/~kuznetso/MPRI13/book-ln.pdf
- M. Herlihy and N. Shavit. The art of multiprocessor programming. Morgan Kaufman, 2008
- § Lynch, N: Distributed Algorithms. Morgan Kaufmann Publishers, 1996.
- § H. Attiya, J. Welch. Distributed Computing: Fundamentals, Simulations and Advanced Topics (2nd edition). Wiley. 2004

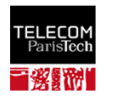

## What is computing?

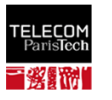

## What is done by a Turing machine

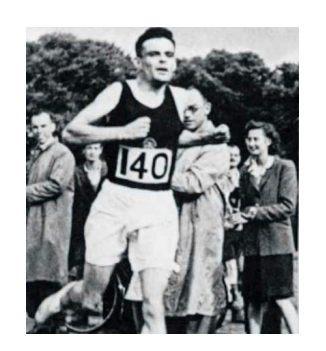

 Alan Turing 1912 – 1954

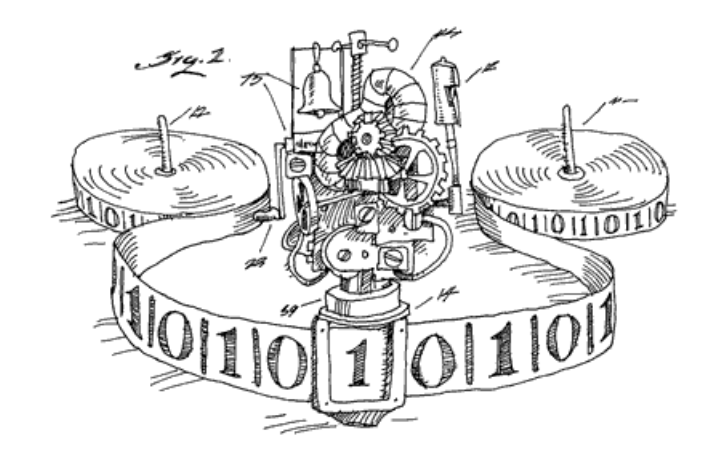

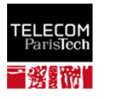

## Not well adjusted to concurrency?

## Computation as interaction

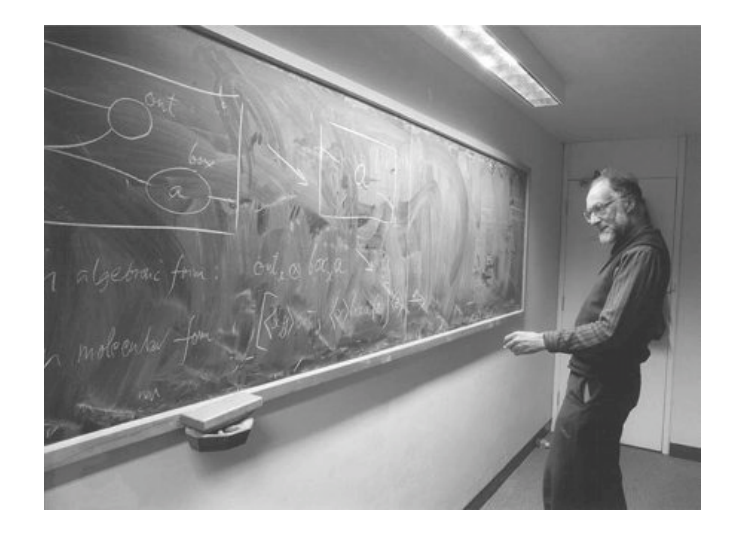

Robin Milner 1934-2010

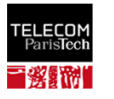

# This course is about distributed computing: independent sequential processes that communicate

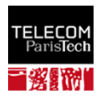

#### Concurrency is everywhere!

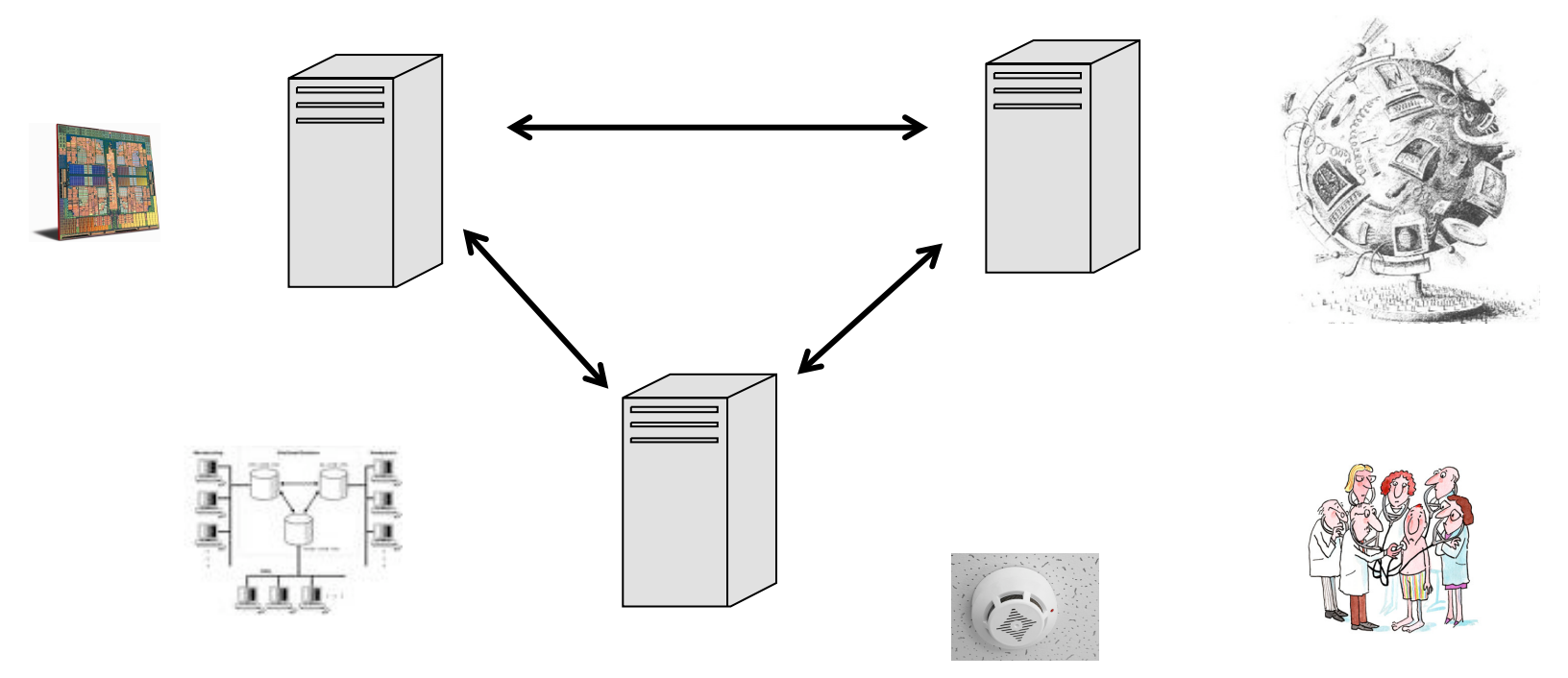

- Multi-core processors
- **Sensor networks**
- § Internet
- **Basically everything** related computing

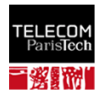

# Communication models

- § Shared memory
	- $\checkmark$  Processes apply (read–write) operations on shared variables  $\checkmark$  Failures and asynchrony
- Message passing  $\sqrt{P}$ rocesses send and receive messages  $\checkmark$  Communication graphs  $\checkmark$  Message delays

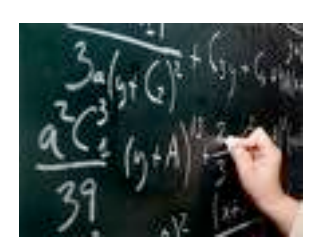

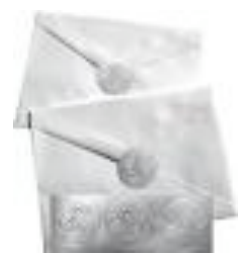

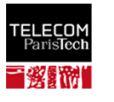

## Moore's Law and CPU speed

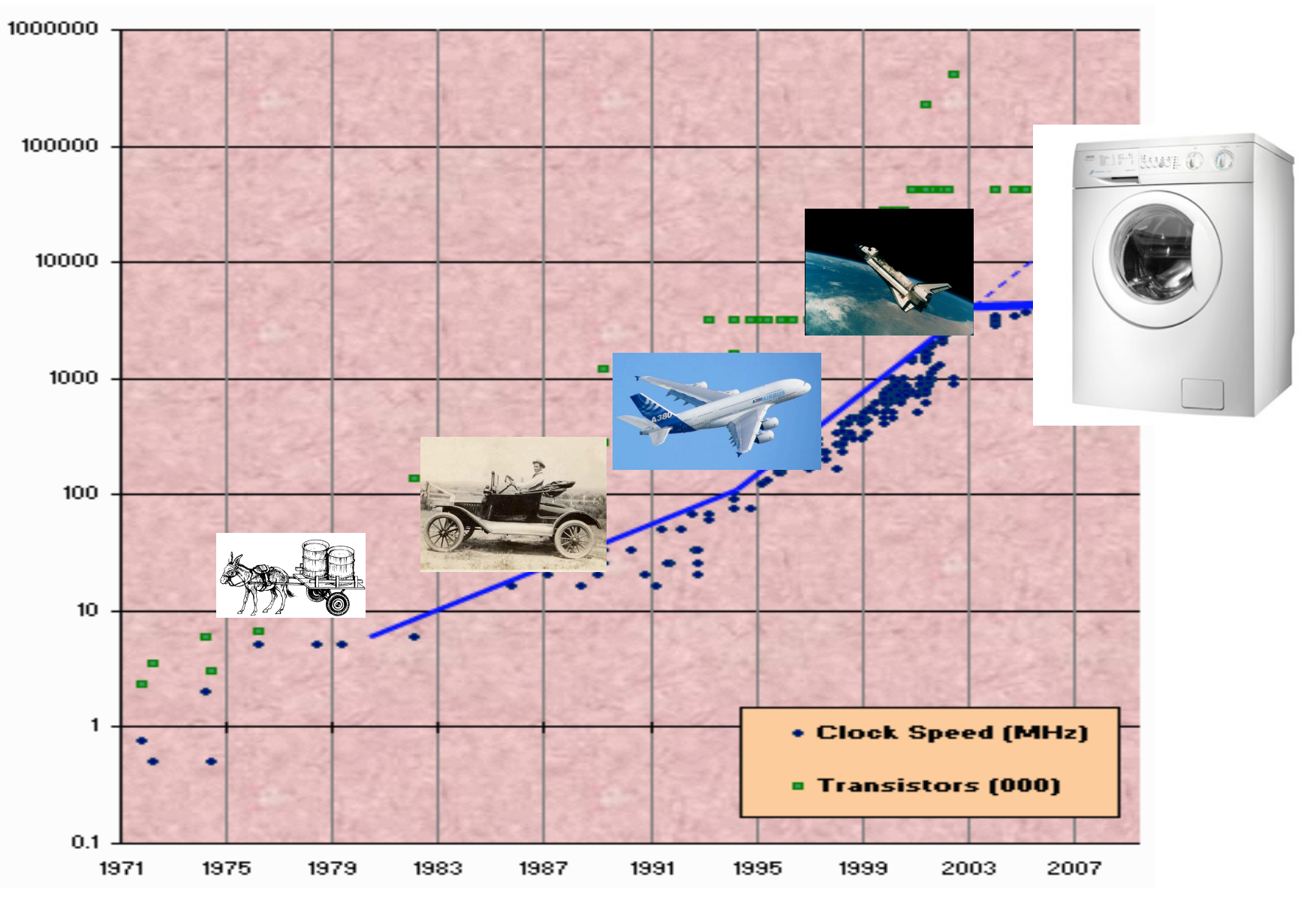

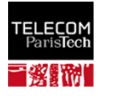

# Clock speed deadend

• Memory wall

 $\sqrt{P}$ erformance gap between memory and CPU

- § ILP wall
	- $\checkmark$  Not enough work to spend the cycles
- § Power wall

 $\checkmark$ Thermal problems caused by higherclock speeds

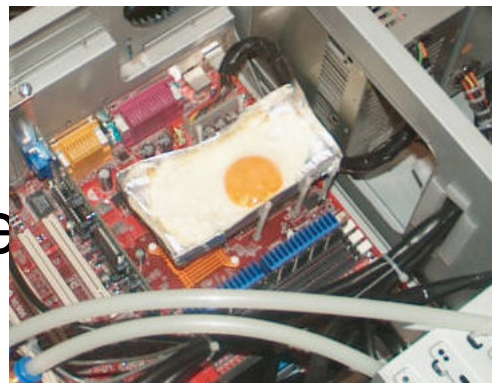

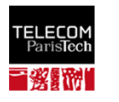

# The case against the "washing machine science"

- § Single-processor performance does not improve
- § But we can add more cores
- Run concurrent code on multiple processors

Can we expect a proportional speedup? (ratio between sequential time and parallel time for executing a job)

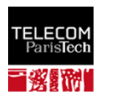

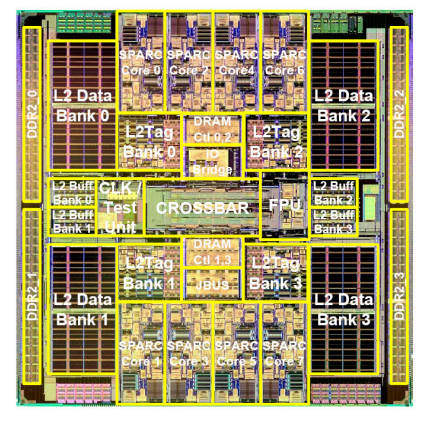

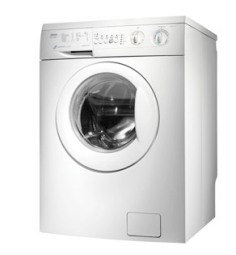

# Example: painting in parallel

- § 5 friends want to paint 5 equal-size rooms, one friend per room
	- $\checkmark$ Speedup = 5

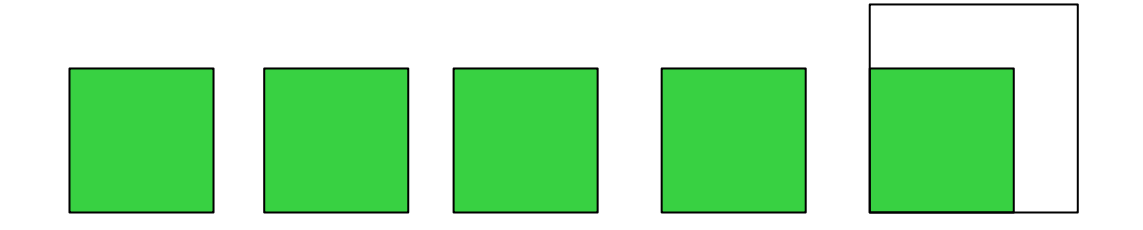

• What if one room is twice as big?

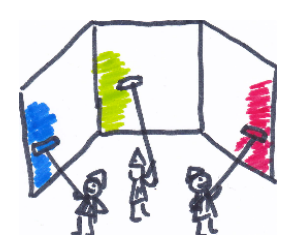

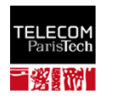

# Amdahl's Law

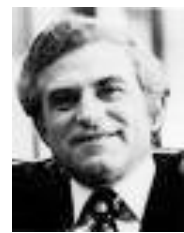

- $\bullet$  p fraction of the work that can be done in parallel (no synchronization)
- n the number of processors
- § Time one processor needs to complete the  $job = 1$

$$
S = \frac{1}{1 - p + p/n}
$$

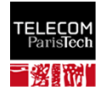

# Painting in parallel

- Assigning one painter to one room, 5/6 of the work can be performed in parallel.
- Parallel execution time =  $1-5/6+1/6 = 1/6+1/6 = 2/6 = 1/3$

 $S = 1/(1/3) = 3$ 

• Can be worse: 10 rooms, 10 painters, one room twice bigger

 $S = 1/ (1 - 10/11 + 1/11) = 11/2 = 5.5$ 

§ But >90% of the work can be parallelized!

#### Cannot be better than 11, regardless of the number of processors!

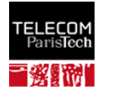

# A better solution

- When done, help the others
	- $\checkmark$  All 5 paint the remaining half-room in parallel
- Communication and agreement is required!
- § **This is a hard task**

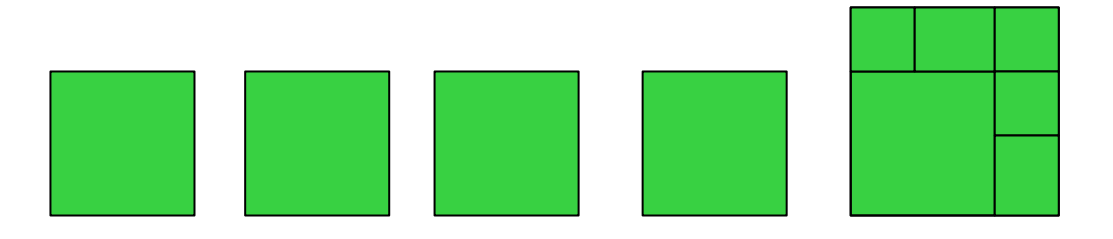

• And this is exactly what synchronization algorithms try to achieve!

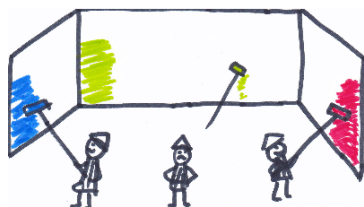

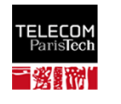

## **Challenges**

- What is a correct implementation?  $\checkmark$  Safety and liveness
- What is the cost of synchronization?  $\checkmark$  Time and space lower bounds
- § Failures/asynchrony

 $\sqrt{2}$  Fault-tolerant concurrency?

§ How to distinguish possible from impossible?  $\checkmark$ Impossibility results

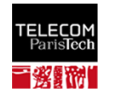

## Distributed ≠ Parallel

• The main challenge is synchronization

§ "you know you have a distributed system when the crash of a computer you've never heard of stops you from getting any work done" (Leslie Lamport)

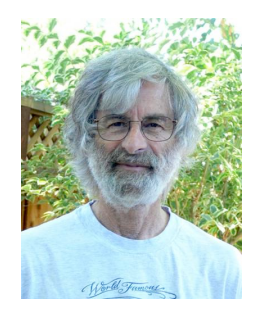

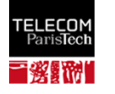

## **History**

- **Dining philosophers, mutual exclusion** (Dijkstra )~60' s
- Distributed computing, logical clocks (Lamport), distributed transactions (Gray)  $\sim$ 70's
- Consensus (Lynch) ~80's
- Distributed programming models, since ~90's
- Multicores now

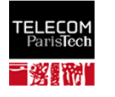

## Why theory of distributed computing?

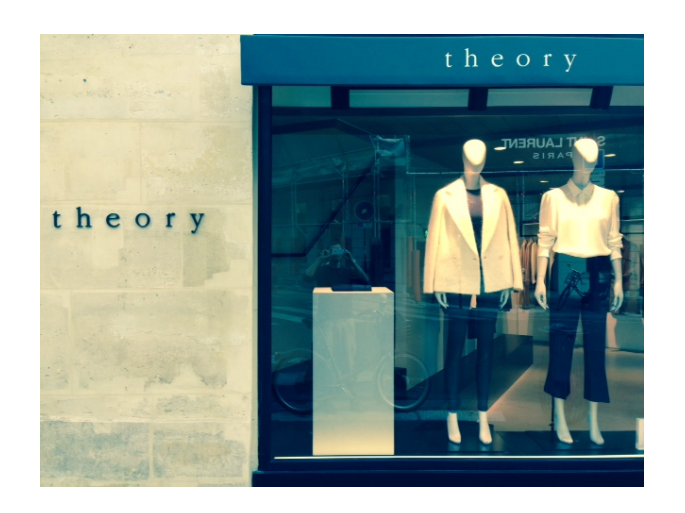

- § Every computing system is distributed
- § Computing getting mission-critical  $\checkmark$ Understanding fundamentals is crucial
- Intellectual challenge  $\nabla A$  distinct math domain?

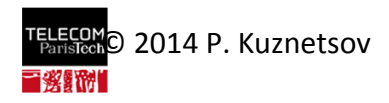

## **Outline**

- I. Synchronization problems
- II. Correctness: safety and liveness
- III. Read-write and snapshot memory
- IV. Consensus
- V. Transactional memory
- VI. CAP theorem, synchrony assumptions
- VII. Strong consistency: Paxos
- VIII.Semantic-aware consistency: operational transformation
- IX. Advanced topics in distributed computing (SDN,…)

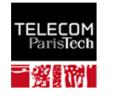

Real concurrency--in which one program actually continues to function while you call up and use another--is more amazing but of small use to the average person. How many programs do you have that take more than a few seconds to perform any task?

> *New York Times, 25 April 1989, in an article on new operating systems for IBM PC*

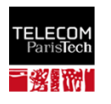

## Synchronization, blocking and non-blocking

#### INF346, 2015

© 2015 P. Kuznetsov 

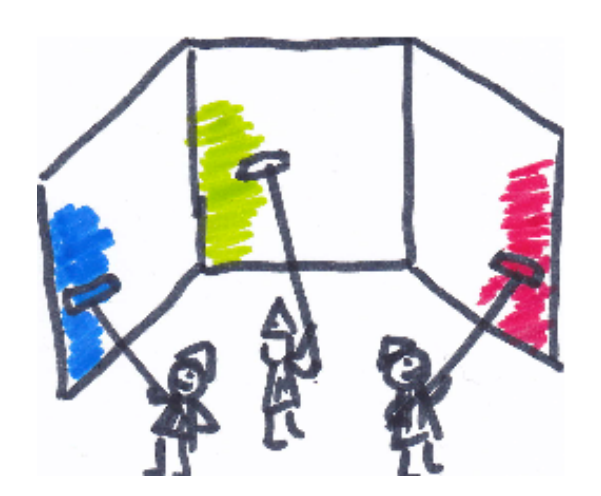

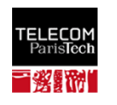

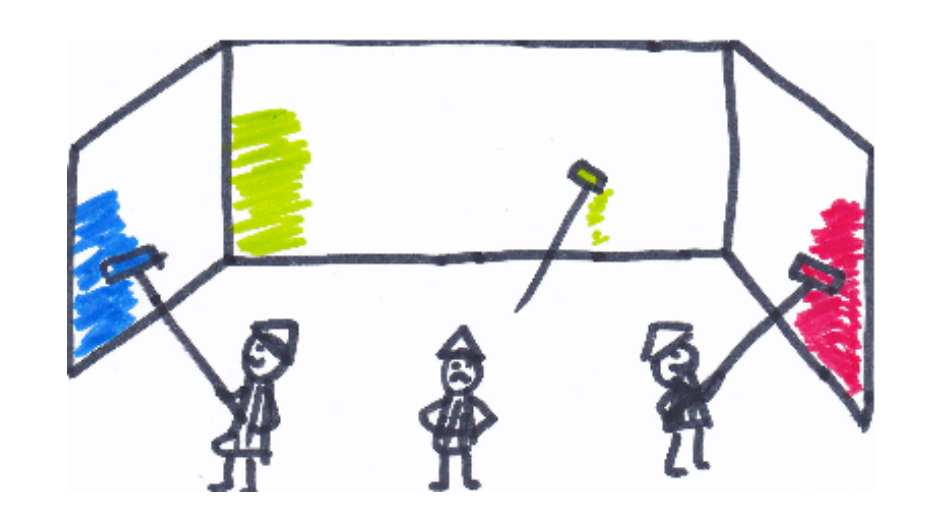

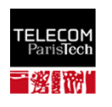

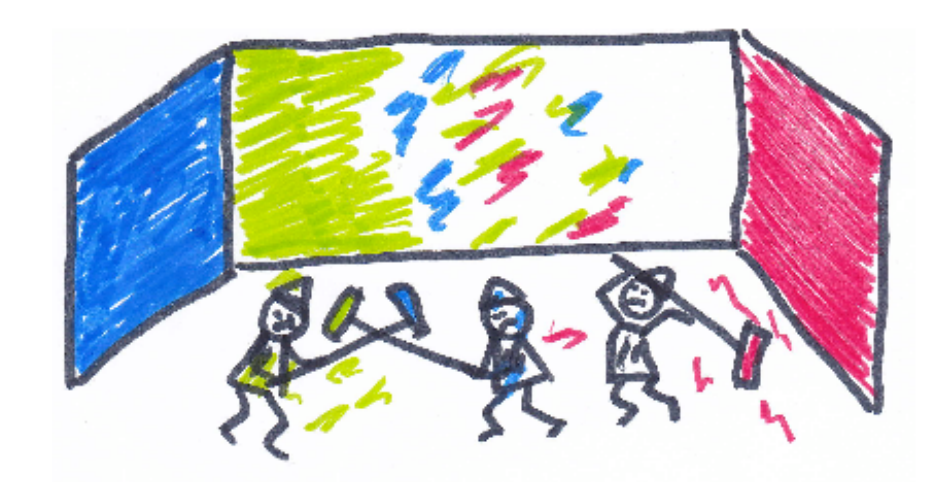

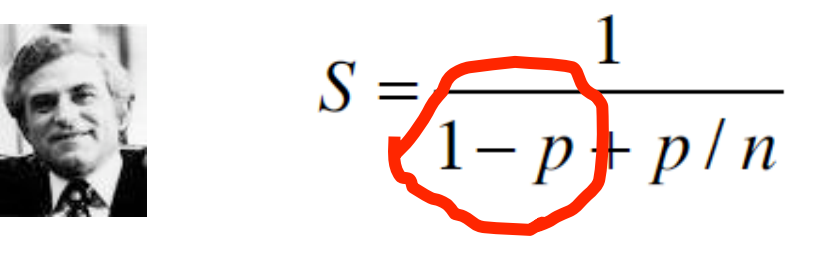

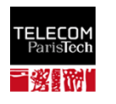

## Why synchronize?

- Concurrent access to a shared resource may lead to an inconsistent state
	- $\checkmark$  E. g., concurrent file editing
	- <sup>ü</sup>Non-deterministic result (**race condition**): the resulting state depends on the scheduling of processes

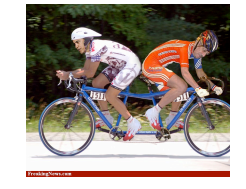

- § Concurrent accesses need to be **synchronized**  $\checkmark$  E. g., decide who is allowed to update a given part of the file at a given time
- § Code leading to a race condition is called **critical section**

 $\checkmark$  Must be executed sequentially

**Synchronization problems**: mutual exclusion, readers-<br>writers, producer-consumer, …

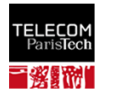

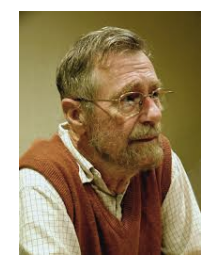

Edsger Dijkstra

1930-2002

## Dining philosophers (Dijkstra, 1965)

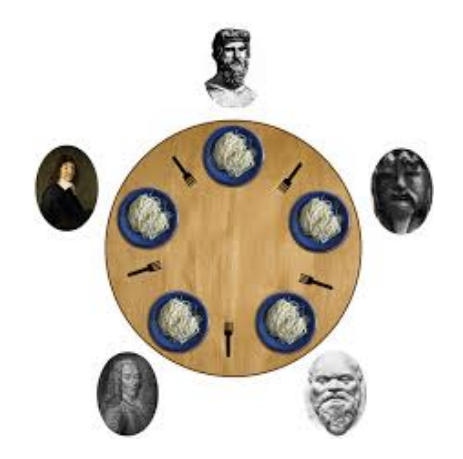

- To make progress (to eat) each process (philosopher) needs two resources (forks)
- Mutual exclusion: no fork can be shared
- Progress conditions:
	- $\checkmark$  Some philosopher does not starve (deadlockfreedom)
	- $\checkmark$  No philosopher starves (starvation-freedom)

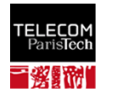

### Mutual exclusion

- No two processes are in their critical sections (CS) at the same time
- $+$
- § Deadlock-freedom: **at least one** process eventually enters its CS
- § Starvation-freedom: **every** process eventually enters its CS K Assuming no process **blocks** in CS or Entry section
- Originally: implemented by reading and writing  $\checkmark$  Peterson's lock, Lamport's bakery algorithm
- Currently: in hardware (mutex, semaphores)

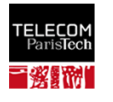

### Peterson's lock: 2 processes

P1:

```
bool flag[0] = false;bool flag[1] = false;int turn;
```
P0:

```
flag[0] = true;turn = 1;
while (flag[1] and turn==1)
\{// busy wait
}
// critical section
…
// end of critical section
flag[0] = false;
```

```
flag[1] = true;turn = 0;
while (flag[0] and turn==0)
\{// busy wait
}
// critical section
…
// end of critical section
flag[1] = false;
```
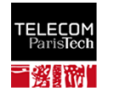

### Peterson's lock:  $N \geq 2$  processes

```
// initialization
level[N] = -1; // current level of processes 0...N-1waiting[N-1] = -1; // the waiting process of each level 0...N-2
```

```
// code for process i that wishes to enter CS
for (m = 0; m < N-1; ++m) {
    level[i] = m;width[ml = i;while(waiting[m] == i &&(exists k \neq i: level[k] \geq m)) {
         // busy wait
     }
} 
// critical section
level[i] = -1; // exit section
```
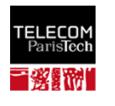

#### Bakery [Lamport'74,simplified]

```
// initialization
flag: array [1..N] of bool = {false};
label: array [1..N] of integer = \{0\}; //assume no bound
// code for process i that wishes to enter CS
flag[i] = true; //enter the "doorway"
label[i] = 1 + max(label[1], ..., level[N]); //pick a ticket
while (for some k \neq i: flag[k] and (label[k], k) << (label[i], i));
// wait until all processes "ahead" are served
…
// critical section
…
flag[i] = false; // exit section
```
#### Processes are served in the "ticket order": first-come-first-serve

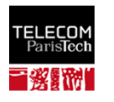

# Readers-writers problem

- Writer updates a file
- Reader keeps itself up-to-date
- Reads and writes are non-atomic!

Why synchronization? Inconsistent values might be read

```
Writer 
T=0: write("sell the cat") 
T=2: write("wash the dog") 
                                           Reader 
                                T=1: read('Sell. ...")T=3: read("... the dog")
```
**Sell the dog?** 

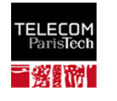

#### Producer-consumer (bounded buffer) problem

- § Producers **put** items in the buffer (of bounded size)
- § Consumers **get** items from the buffer
- § Every item is consumed, no item is consumed twice (Client-server, multi-threaded web servers, pipes, …)

Why synchronization? Items can get lost or consumed twice:

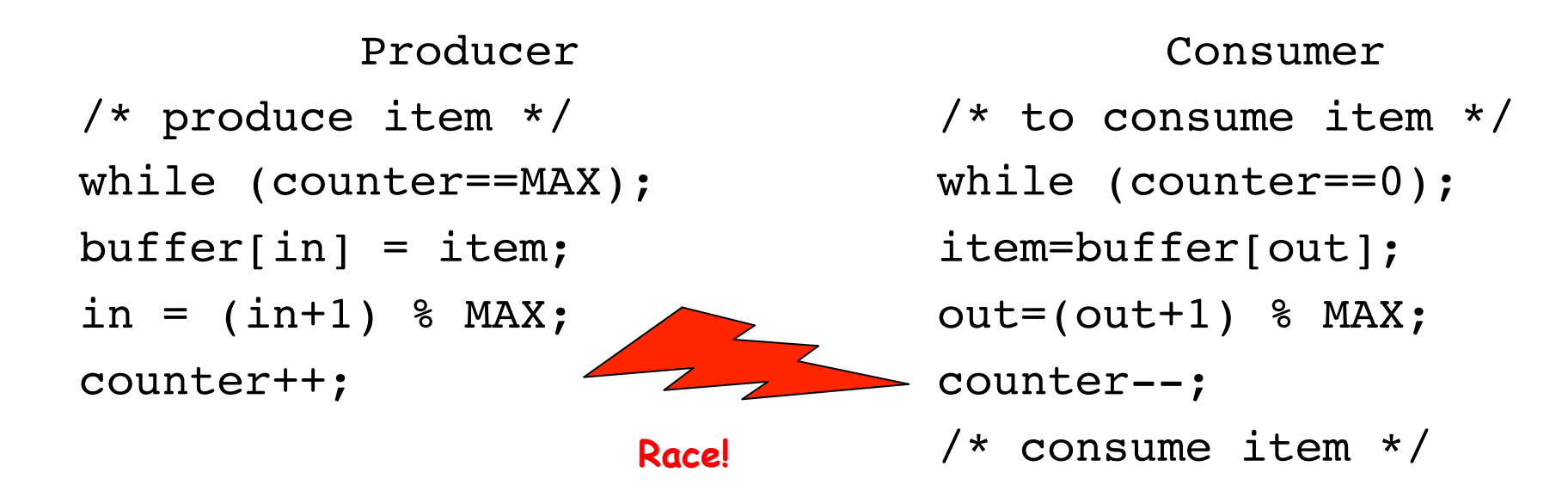

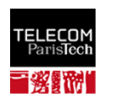

# Synchronization tools

- § Busy-waiting (TAS)
- Semaphores (locks), monitors
- Nonblocking synchronization
- § Transactional memory

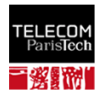

# Busy-wait: Test and Set

**• TAS(X) tests** if  $X = 1$ , **sets** X to 1 if not, and returns the old value of X  $\checkmark$  Instruction available on almost all processors

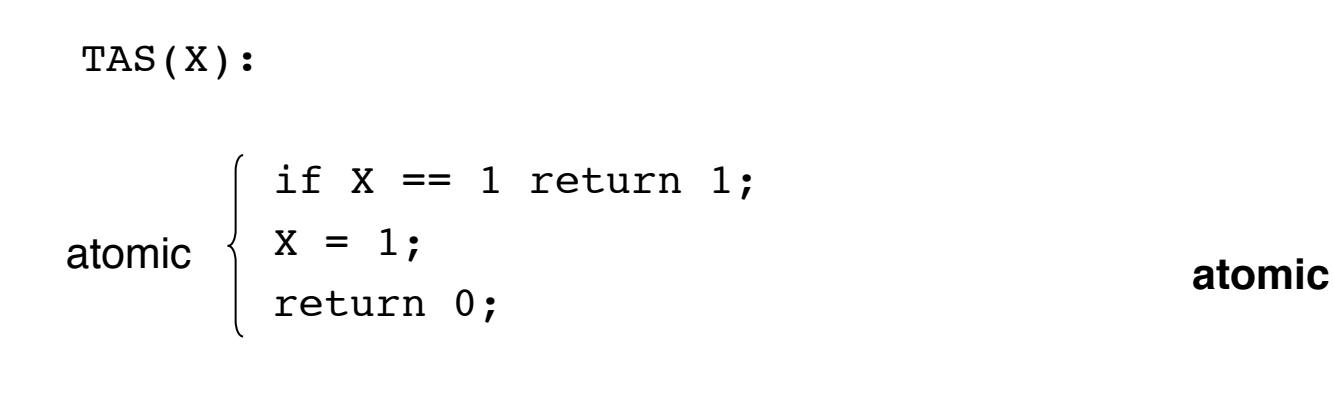

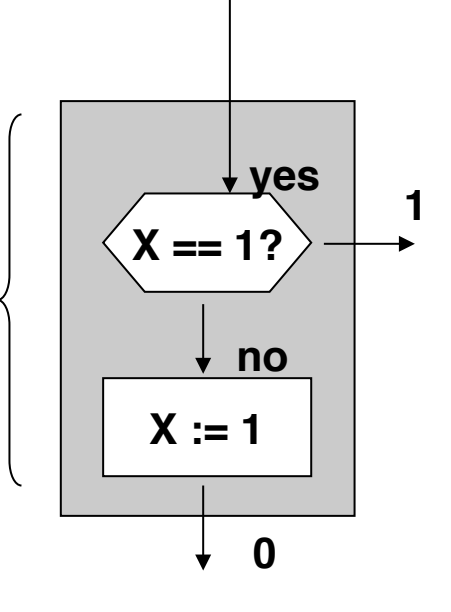

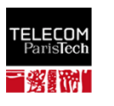

# Busy-wait: Test and Set

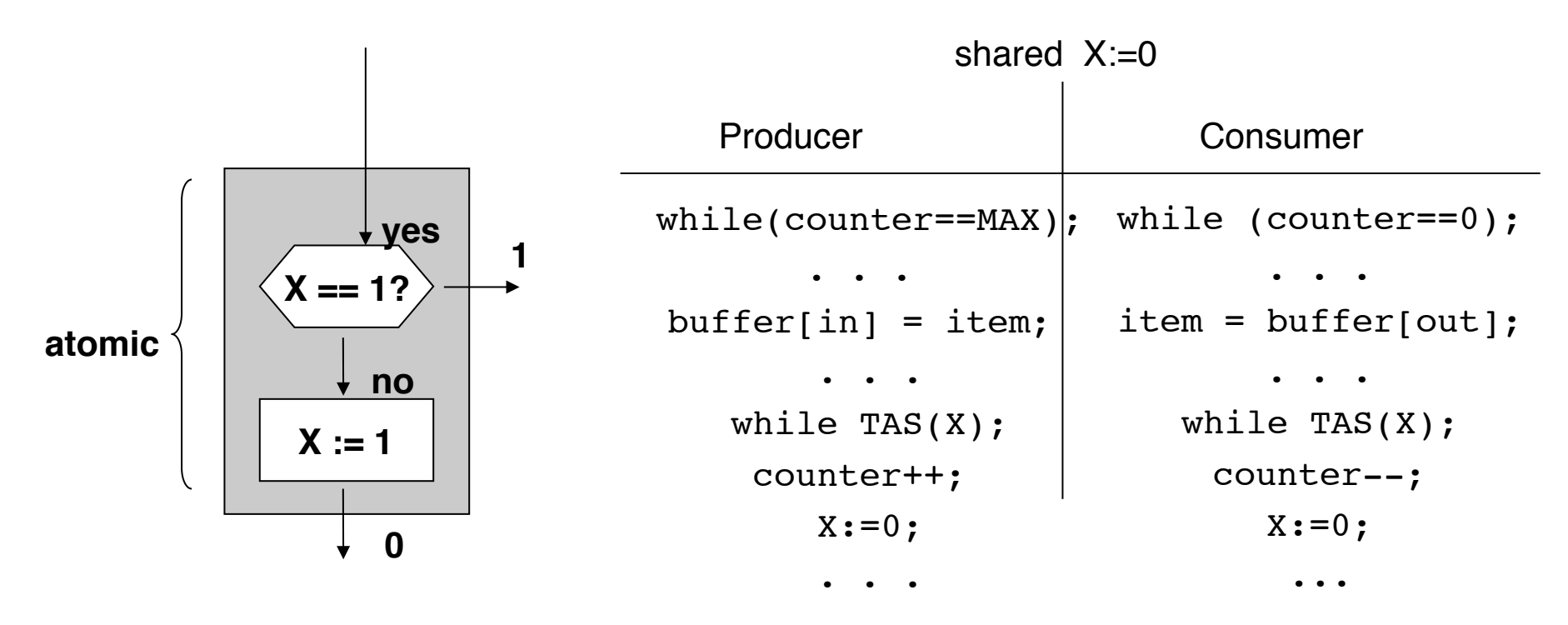

Problems:

- busy waiting
- no record of request order (for multiple producers and consumers)

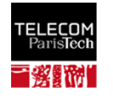

#### Semaphores [Dijkstra 1968]: specification

§ A semaphore S is an integer variable accessed (apart from initialization) with two atomic operations P(S) and V(S)

 $\checkmark$  Stands for "passeren" (to pass) and "vrijgeven" (to release) in Dutch

• The value of S indicates the number of resource elements available (if positive), or the number of processes waiting to acquire a resource element (if negative)

```
Init(S, v) { S := v; }P(S){
           while S \leq 0; /* wait until a resource is available */
           S--; /* pass to a resource */
}
V(S)S++; /* release a resource */
}
```
© 2015 P. Kuznetsov

# Semaphores: implementation

}

S is associated with a composite object:

- $\checkmark$  S counter: the **value** of the semaphore
- üS.wq: the **waiting queue,**  memorizing the processes having requested a resource element

```
Init(S,R_nb) {
  S.counter=R_nb;
  S.wq=empty;
}
P(S) { 
  S.counter--;
  if S.counter<0{
    put the process in S.wq and wait until 
  READY;}
}
V(S) {
  S.counter++
  if S.counter>=0{
```
mark 1st process in S.wq as READY;}

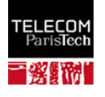

## Lock

- § A semaphore initialized to 1, is called a **lock** (or **mutex)**
- § When a process is in a critical section, no other process can come in

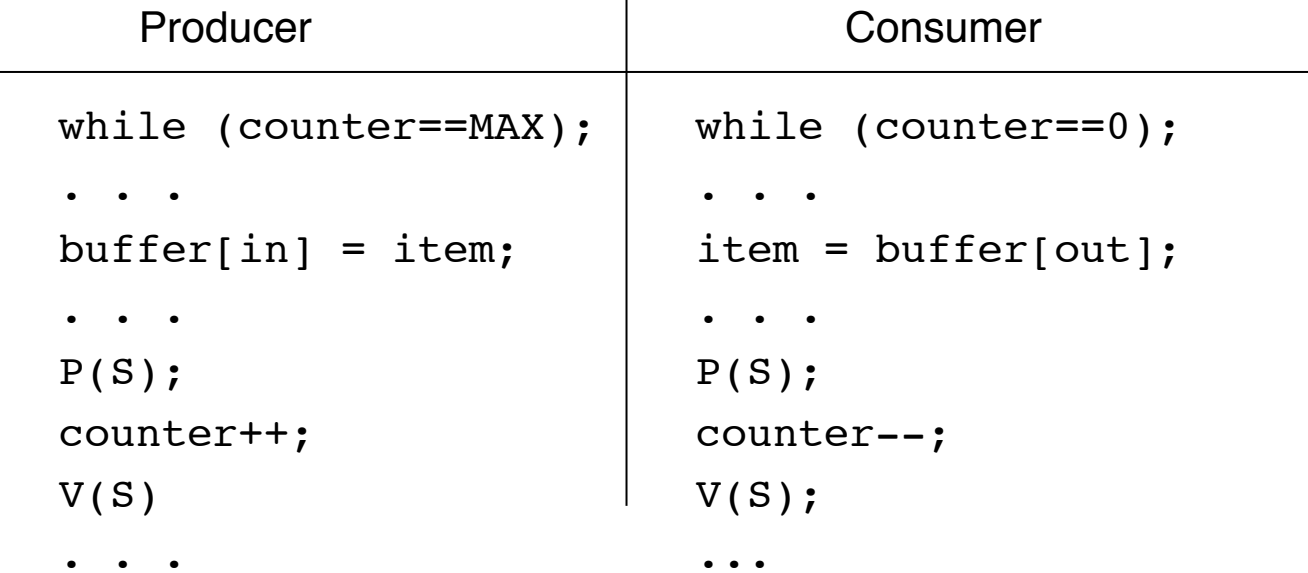

shared semaphore  $S := 1$ 

Problem: still waiting until the buffer is ready

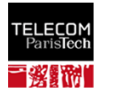

### Semaphores for producer-consumer

§ 2 semaphores used :

 $\checkmark$  empty: indicates empty slots in the buffer (to be used by the producer)

 $\checkmark$  full: indicates full slots in the buffer (to be read by the consumer)

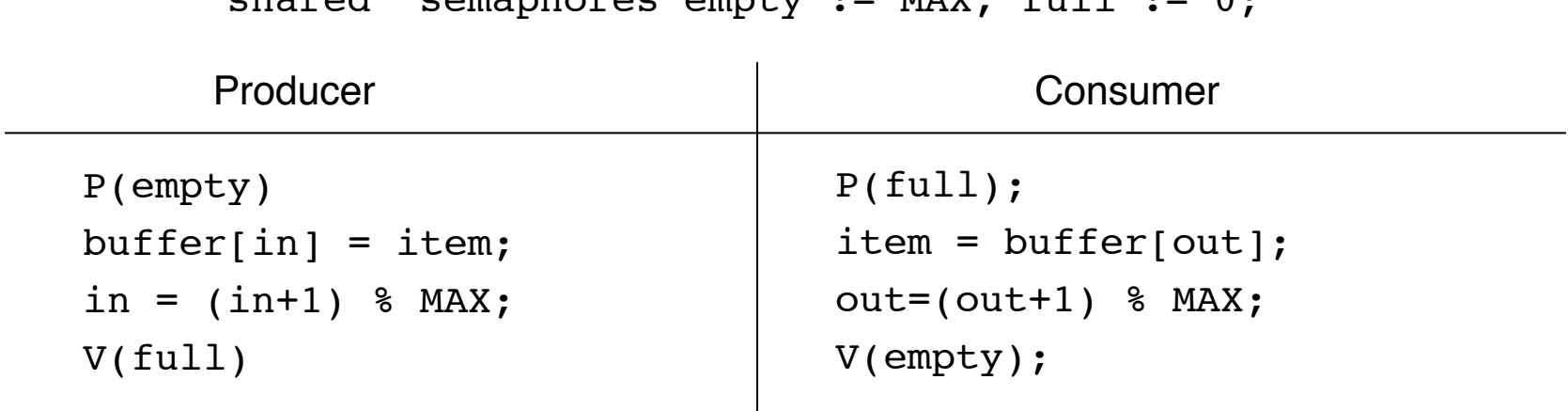

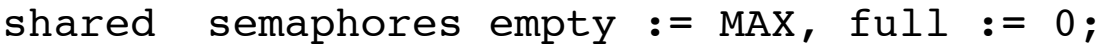

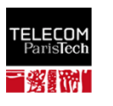

#### Potential problems with semaphores/locks

- § **Blocking**: progress of a process is conditional (depends on other processes)
- § **Deadlock:** no progress ever made

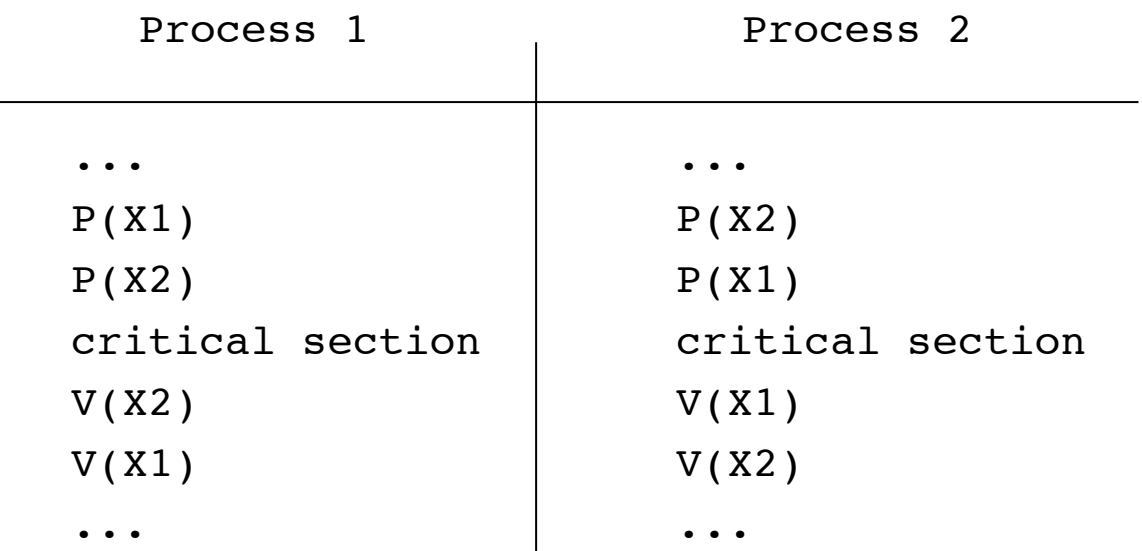

 $X1:=1$ ;  $X2:=1$ 

**• Starvation**: waiting in the waiting queue forever

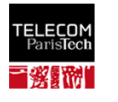

#### Other problems of blocking synchronization

**• Priority inversion** 

 $\checkmark$  High-priority threads blocked

§ No robustness

 $\checkmark$  Page faults, cache misses etc.

§ Not composable

Can we think of anything else?

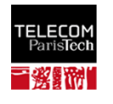

## Non-blocking algorithms

A process makes progress, regardless of the other processes

shared buffer[MAX]:=empty; head:=0; tail:=0;

 $\overline{1}$ 

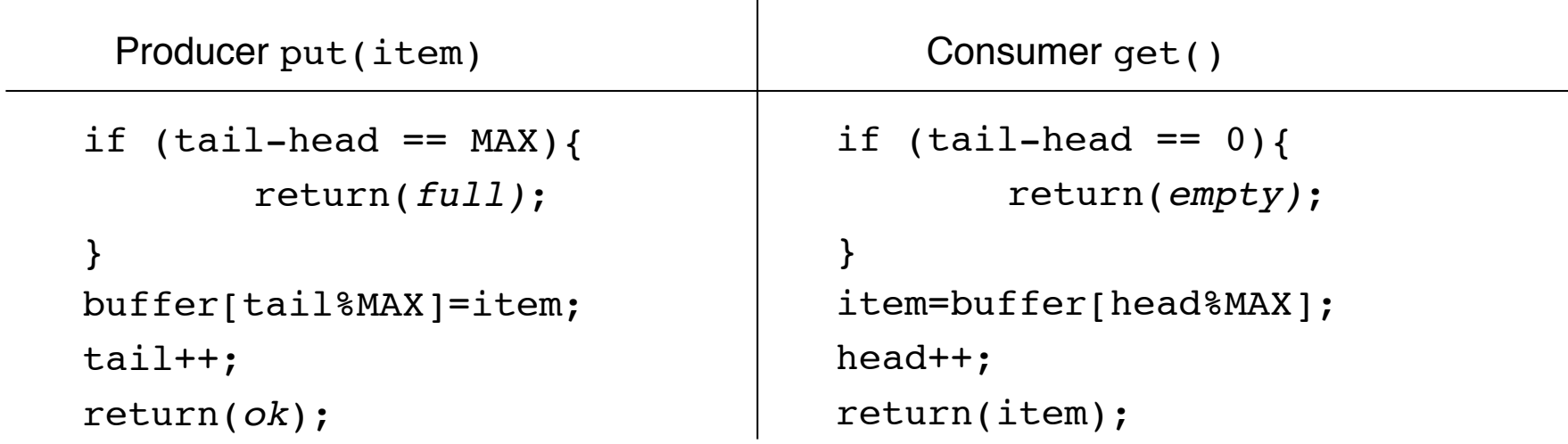

Problems:

- works for 2 processes but hard to say why it works  $\odot$
- multiple producers/consumers? Other synchronization pbs? (stay in class to learn more)

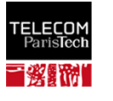

## Transactional memory

§ Mark sequences of instructions as an **atomic transaction**, e.g., the resulting producer code:

atomic {

```
if (tail-head == MAX){
return full;
}
items[tail%MAX]=item; 
tail++;
```
return *ok*;

}

- § A transaction can be either **committed** or **aborted**
	- ü Committed transactions are **serializable**
	- $\checkmark$  Let the transactional memory (TM) care about the conflicts
	- $\checkmark$  Easy to program, but performance may be problematic

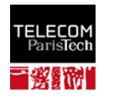

## Summary

- Concurrency is indispensable in programming:
	- $\checkmark$  Every system is now concurrent
	- $\checkmark$  Every parallel program needs to synchronize
	- $\checkmark$  Synchronization cost is high ("Amdahl's Law")
- § Tools:
	- $\checkmark$  Synchronization primitives (e.g., monitors, TAS, CAS, LL/SC)
	- $\checkmark$  Synchronization libraries (e.g., java.util.concurrent)
	- $\checkmark$  Transactional memory, also in hardware (Intel Haswell, IBM Blue Gene,...)
- Coming next:
	- $\checkmark$  Nonblocking synchronization using read-write memory
	- $\checkmark$  Read-write transformations and snapshot memory

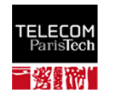

# Quiz

§ What if we reverse the order of the first two lines the 2 process Peterson's algorithm

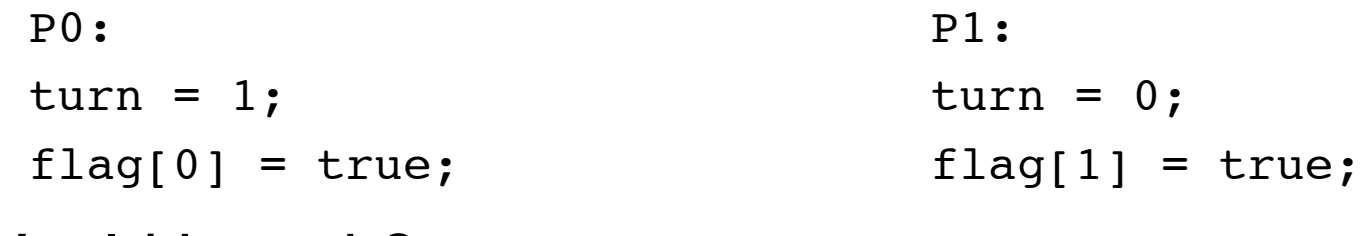

Would it work?

- § Prove that Peterson's N-process algorithm ensures:
	- $\checkmark$  mutual exclusion: no two processes are in the critical section at a time

…

- $\checkmark$  starvation freedom: every process in the trying section eventually reaches the critical section (assuming no process fails in the trying, critical, or exit sections)
- § Show that the bounded (black-white) Bakery algorithm in correct

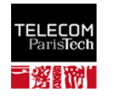

#### Bakery [Lamport'74,original]

```
// initialization
flag: array [1..N] of bool = {false};
label: array [1..N] of integer = \{0\}; //assume no bound
// code for process i that wishes to enter CS
flag[i] = true; //enter the doorway
label[i] = 1 + max(label[i], ..., lebel[N]); //pick a ticket
flag[i] = false; //exit the doorway
for j=1 to N do
          while (flag[j]); //wait until j is not in the doorway
          while (label[j]≠0 and (label[j],j)<<(label[i],i));
          // wait until j is not "ahead"
…
// critical section
…
label[i] = 0; // exit section
```
Ticket withdrawal is "protected" with flags: a very useful trick

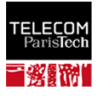

### Black-White Bakery [Taubenfeld'06]

```
// initialization
color: {black,white}; 
flag: array [1..N] of bool = {false};
label[1..N]: array of type \{0,...,n\} = \{0\} //bounded ticket numbers
mycolor[1..N]: array of type {black,white}
// code for process i that wishes to enter CS
flag[i] = true; //enter the "doorway"
mycolor[i] =color; 
label[i] = 1 + max({label[j]| j=1,...,N: mycolor[i]=mycolor[j]});
flag[i] = false; //exit the "doorway"
for j=1 to N do
  while (flag[j]);
    if mycolor[j]=mycolor[i] then
      while (label[j]≠0 and (label[j],j)<<(label[i],i) and mycolor[j]=mycolor[i] );
    else
      while (label[j]≠0 and mycolor[i]=color and mycolor[j] \neq mycolor[i]);
// wait until all processes "ahead" of my color are served
…
// critical section
…
If mycolor[i]=black then color = white else color - black;
label[i] = 0; // exit section
```
#### Colored tickets => bounded variables!

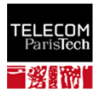